### **Softwaretechnik**

#### M. Jakob

Gymnasium Pegnitz

<span id="page-0-0"></span>15. März 2016

### Inhaltsverzeichnis

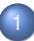

1 [Grundlagen der Projektorganisation](#page-2-0)

#### **[Entwurfsmuster](#page-10-0)**

- **•** [Allgemeines](#page-10-0)
- **•** [Adaptermuster](#page-12-0)
- **[Kompositum](#page-14-0)**
- **•** [Beobachtermuster](#page-23-0)
- [model-view-controller-Muster](#page-35-0)  $\bullet$
- 3 [Praktische Softwareentwicklung](#page-41-0)
	- **[Profi GUI für Graphen](#page-41-0)**
	- [Simulation eines Rangierbahnhofes](#page-42-0)

メロメ メ御 メメモメ メモメ

一目

 $2980$ 

### Gründe der Projektorganisation

Große Projekte müssen perfekt organisiert sein. Gründe:

- Die Anforderungen des Auftraggebers müssen erfüllt werden,
- **die Ressourcen (Geld, Zeit, Material ...) müssen eingeteilt** werden,
- **e** es sind viele Personen beteiligt, die nicht ständig zur Verfügung stehen,
- **o** das Projekt dauert Jahre und muss gewartet werden.

<span id="page-2-0"></span> $\Omega$ 

### Strategien der Projektorganisation

Um komplexe Projekte durchführen zu können, benötigt man eine passende Strategie. Man unterscheidet je nachdem ob die Anforderungen bekannt und stabil sind oder nicht statische und dynamsiche Strategien.

<span id="page-3-0"></span> $\Omega$ 

### Beispiel: Statische Strategie

- Der Auftraggeber stellt die Anforderungen in einem Lastenheft dar.
- Der Auftragnehmer beschreibt im Pflichtenheft, wie er die Anforderungen erfüllen will.
- Akzeptiert der Auftragnehmer das Pflichtenheft wir das Projekt umgesetzt, und zwar
	- nach einem standardisierten Ablauf (z.B. Wasserfallmodell)
	- **o durch Zerteilen des Projektes in Teilprojekte mit klarer** Schnittstellendefinition,
	- **o durch Festlegung von Meilensteinen,**

<span id="page-4-0"></span> $\Omega$ 

### Beispiel: Statische Strategie — Das Wasserfallmodell

#### Das Wasserfallmodell

hilft bei der Umsetzung größerer Projekte. Die Produktentwicklung wird in mehrere Phasen unterteilt. Jede Phase muss abgeschlossen sein, bevor die nächste begonnen wird. Der Projektleiter koordiniert den gesamten Arbeitsablauf. Teamsprecher organisieren die Arbeit in den einzelnen Gruppen.

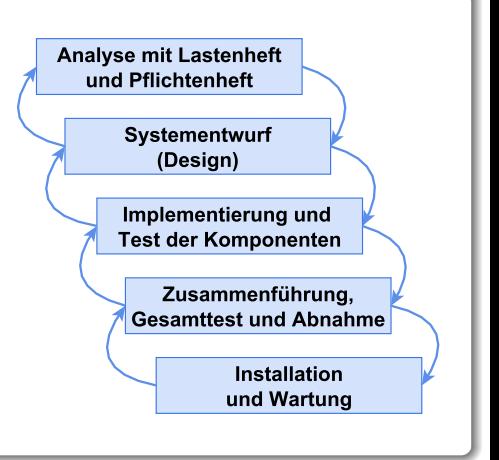

 $(0,1)$   $(0,1)$   $(0,1)$   $(1,1)$   $(1,1)$   $(1,1)$   $(1,1)$   $(1,1)$   $(1,1)$   $(1,1)$   $(1,1)$   $(1,1)$   $(1,1)$   $(1,1)$   $(1,1)$   $(1,1)$   $(1,1)$   $(1,1)$   $(1,1)$   $(1,1)$   $(1,1)$   $(1,1)$   $(1,1)$   $(1,1)$   $(1,1)$   $(1,1)$   $(1,1)$   $(1,1$ 

<span id="page-5-0"></span> $\Omega$ 

#### Zentrale Nachteile statischer Strategien

- Das Ergebnis entspricht möglicherweise nicht den tatsächlichen Erfordernissen weil im Lastenheft Anforderungen übersehen wurden, oder sich die Anforderungen geändert haben.
- Möglicherweise unnötiger und sehr großer Planungsaufwand.

<span id="page-6-0"></span> $\Omega$ 

イロ トラ 河 トラ モ トラ モ ト

### Dynamische Strategien

Sie begegnen dem Nachteil der statischen Strategien, indem sie versuchen, die reine Entwurfsphase auf ein Mindestmaß zu reduzieren und im Entwicklungsprozess so früh wie möglich zu ausführbarer Software zu gelangen, die dann in regelmäßigen, kurzen Abständen dem Kunden zur gemeinsamen Abstimmung vorgelegt werden kann. Auf diese Weise soll es jederzeit möglich sein, flexibel auf Kundenwünsche einzugehen, um so die Kundenzufriedenheit insgesamt zu erhöhen.

<span id="page-7-0"></span> $\Omega$ 

### Zentraler Nachteil dynamsicher Strategien

Ein planvolles Handeln findet kaumt statt, es werden nur halbwegs taugliche Lösungen geliefert (Gefahr der "Flickschusterei")

<span id="page-8-0"></span> $\Omega$ 

4 ロ > - 4 何 > - 4 ヨ > - 4 ヨ >

# Übungen

#### Ü 1.1: Projektstrategien im Alltag

Nachfolgende sind mehrere Projekte des Alltags angegeben. Strukturiere jedes der Projekte mit einer statischen und eine dynamischen Strategie, erläutere die Vor- und Nachteile und beurteile, welche Strategie geeigneter ist.

- <sup>1</sup> Herstellen einer Sitzgelegenheit für 10 Personen
- <sup>2</sup> Bestehen des Schuljahres
- <sup>3</sup> Sicherung der familiären Ernährungslage für einen Monat

<span id="page-9-0"></span> $\Omega$ 

### In diesem Abschnitt

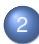

#### **[Entwurfsmuster](#page-10-0)**

- **•** [Allgemeines](#page-10-0)
- **[Adaptermuster](#page-12-0)**
- **[Kompositum](#page-14-0)**
- $\bullet$ [Beobachtermuster](#page-23-0)
- <span id="page-10-0"></span>• [model-view-controller-Muster](#page-35-0)

K ロ ▶ K @ ▶ K 할 ▶ K 할 ▶ ... 할

 $299$ 

### **Entwurfsmuster**

Alltagsbeispiele

- Essens-Schema: Vorspeise Hauptspeise Nachtisch
- Witze-Schema: "zuerst-dann-als letztes"-Aufbau
- Werbe-Schema: Aufmerksamkeit erwecken Bedürfnis schaffen Lösung anbieten
- Kompositions-Schema: Tonika Subdominante Dominante
- Schema-Schema: 1-2-3-Schema

#### **Entwurfsmuster**

helfen bei der Strukturierung der Klassen in der Entwurfsphase, weil sie gut durchdachte Lösungsschemata für immer wieder vorkommende Standardsituationen anbieten. Dadurch wird die Übersicht verbessert und Entwicklungsfehler vermieden.

÷

<span id="page-11-0"></span> $\Omega$ 

イロメ イ押メ イヨメ イヨメー

### In diesem Abschnitt

#### **[Entwurfsmuster](#page-10-0)**

**•** [Allgemeines](#page-10-0)

#### **•** [Adaptermuster](#page-12-0)

- **[Kompositum](#page-14-0)**
- $\bullet$ [Beobachtermuster](#page-23-0)
- <span id="page-12-0"></span>• [model-view-controller-Muster](#page-35-0)

K ロ ▶ K @ ▶ K 할 ▶ K 할 ▶ ... 할

 $299$ 

### Adaptermuster

#### Alltagsbeispiele: Adapterstecker, Geld

#### Adaptermuster

. . . nutzen und ergänzen vorhandene Klassen und bieten der darüber liegenden Ebene eine einheitliche Schnittstelle. So kann flexibel auf spätere Erweiterungen und Korrekturen reagiert werden.

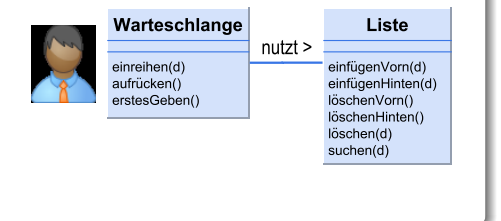

 $(0,1)$   $(0,1)$   $(0,1)$   $(1,1)$   $(1,1)$   $(1,1)$   $(1,1)$   $(1,1)$   $(1,1)$   $(1,1)$   $(1,1)$   $(1,1)$   $(1,1)$   $(1,1)$   $(1,1)$   $(1,1)$   $(1,1)$   $(1,1)$   $(1,1)$   $(1,1)$   $(1,1)$   $(1,1)$   $(1,1)$   $(1,1)$   $(1,1)$   $(1,1)$   $(1,1)$   $(1,1$ 

<span id="page-13-0"></span> $\Omega$ 

### In diesem Abschnitt

#### **[Entwurfsmuster](#page-10-0)**

- **•** [Allgemeines](#page-10-0)
- **[Adaptermuster](#page-12-0)**

#### **•** [Kompositum](#page-14-0)

- $\bullet$ [Beobachtermuster](#page-23-0)
- <span id="page-14-0"></span>• [model-view-controller-Muster](#page-35-0)

K ロ ▶ K @ ▶ K 할 ▶ K 할 ▶ ... 할

 $299$ 

### Kompositum

#### Das Kompositum

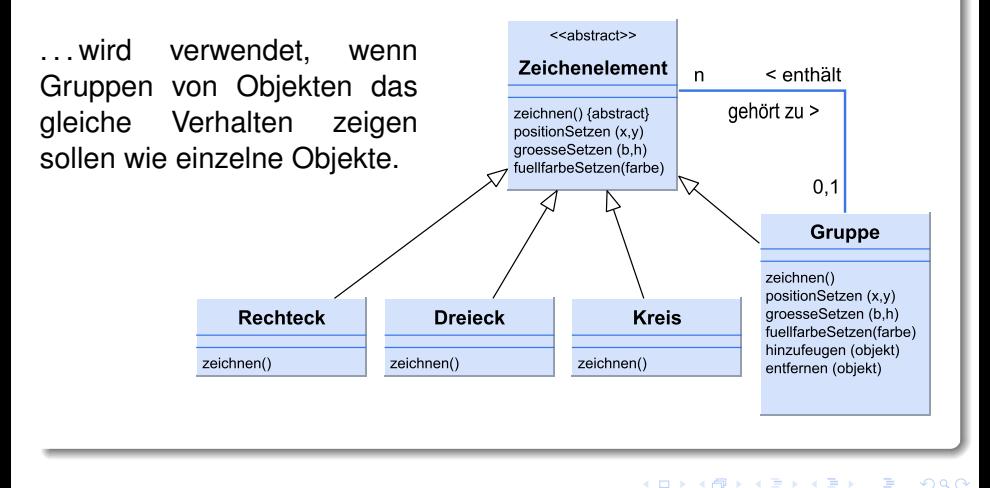

M. Jakob (Gymnasium Pegnitz) [Softwaretechnik](#page-0-0) 15. März 2016 16/44

<span id="page-15-0"></span>Ξ

### Beispiel 1 — Baumstruktur als Kompositum

<span id="page-16-0"></span>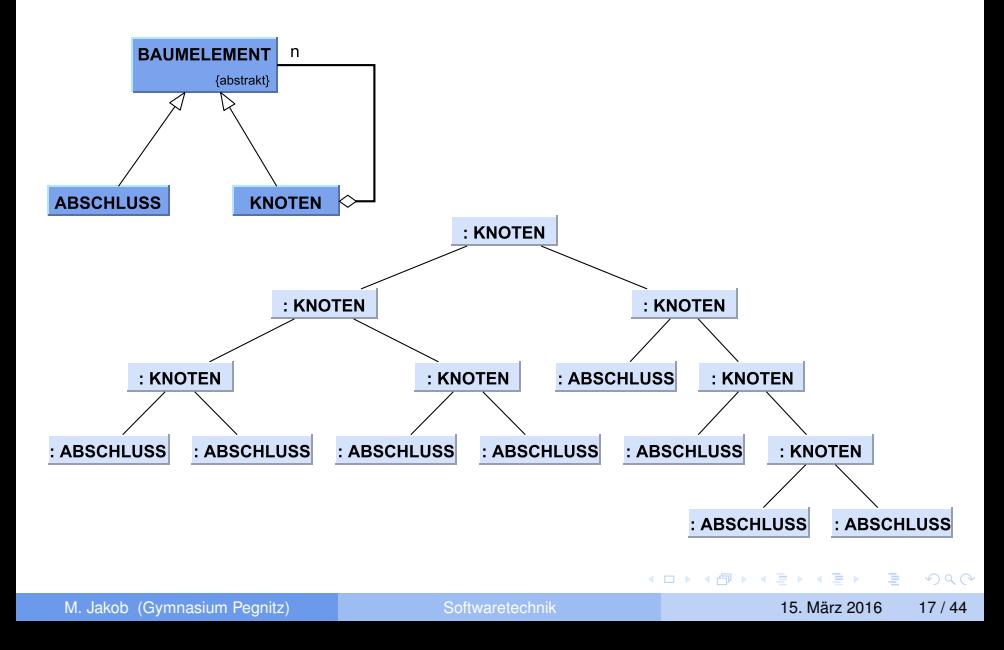

### Beispiel 2 — Grafische Oberfläche bei Java Swing

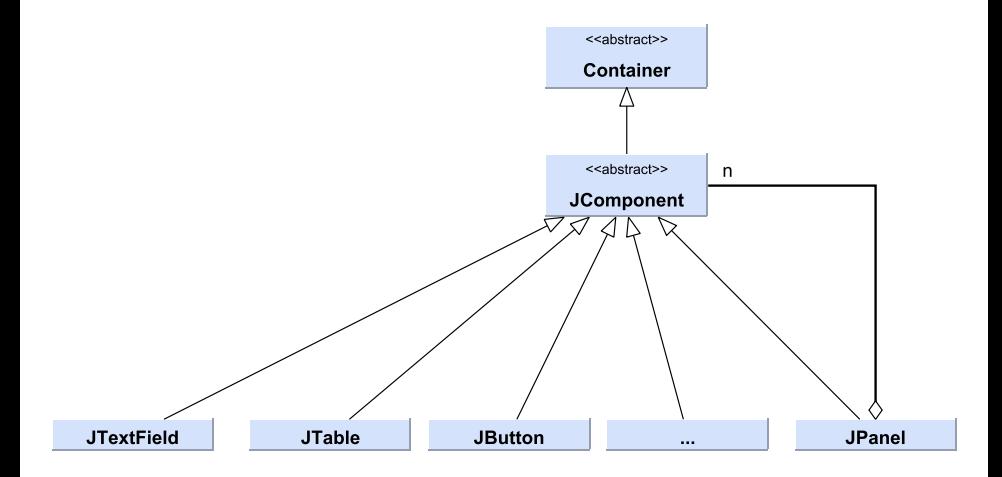

÷,

<span id="page-17-0"></span> $QQ$ 

 $(0,1)$   $(0,1)$   $(0,1)$   $(1,1)$   $(1,1)$   $(1,1)$   $(1,1)$   $(1,1)$   $(1,1)$   $(1,1)$   $(1,1)$   $(1,1)$   $(1,1)$   $(1,1)$ 

### Beispiel 2 — Grafische Oberfläche bei Java Swing

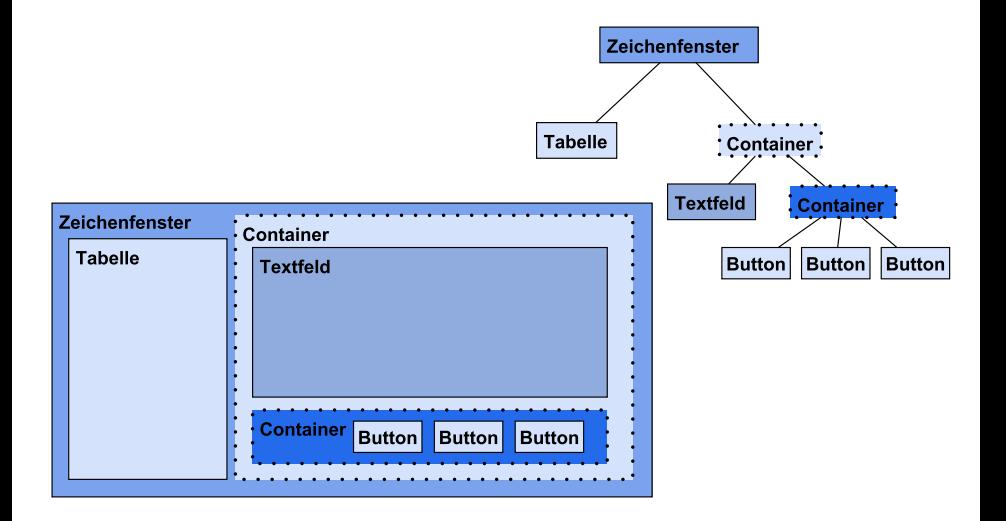

M. Jakob (Gymnasium Pegnitz) [Softwaretechnik](#page-0-0) 15. März 2016 19 / 44

 $\equiv$ 

<span id="page-18-0"></span> $OQ$ 

イロト イ押 トイラト イラトー

### Beispiel 2 — Implementation

```
1 // Blatt -Objekte erzeugen
2 JTable tabelle = new JTable():
3 JTextField textFeld = new JTextField ("Textfeld");
4 JButton button1 = new JButton("Knopf 1");
5 JButton button2 = new JButton("Knopf 2");
6 JButton button3 = new JButton("Knopf 3");
7
8 // Kompositum -Objekte erzeugen
9 JPanel containerRechts = new JPanel():
10 JPanel containerUnten = new JPanel();
```
 $\equiv$ 

<span id="page-19-0"></span> $\Omega$ 

#### Beispiel 2 — Implementation

```
1 // Struktur aufbauen
2 containerRechts .add ( textFeld );
3 containerRechts .add ( containerUnten );
4 conatinerUnten .add ( button1 );
5 conatinerUnten .add ( button2 );
6 conatinerUnten .add ( button3 );
7
8 // in das Fenster einhängen
9 JFrame zeichenfenster = new JFrame (
     Zeichenfenster" ):
10 frame.add ( tabelle );
11 frame.add ( containerRechts );
```
<span id="page-20-0"></span>AD - Y B - Y B - Y

## Übersicht Swing-Komponenten

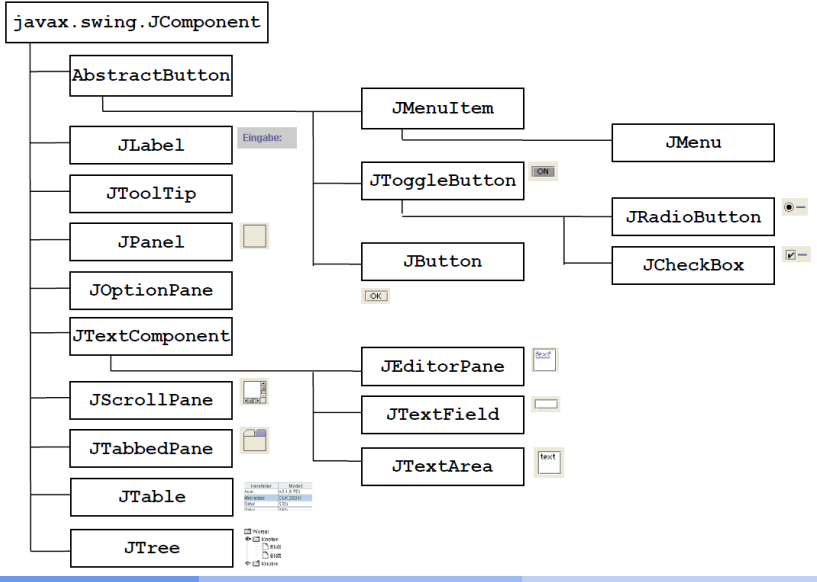

M. Jakob (Gymnasium Pegnitz) [Softwaretechnik](#page-0-0) 15. März 2016 22 / 44

<span id="page-21-0"></span> $\sim$ 

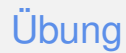

#### ➥[Ü 2.1: Java.swing inspizieren](http://www.java-tutorial.org/jframe.html) Ü 2.2: ProfiGUI\_1 Ü 2.3: ProfiGUI\_2

M. Jakob (Gymnasium Pegnitz) [Softwaretechnik](#page-0-0) 15. März 2016 23 / 44

舌

<span id="page-22-0"></span> $299$ 

 $(0,1)$   $(0,1)$   $(0,1)$   $(1,1)$   $(1,1)$   $(1,1)$   $(1,1)$   $(1,1)$   $(1,1)$   $(1,1)$   $(1,1)$   $(1,1)$   $(1,1)$   $(1,1)$   $(1,1)$   $(1,1)$   $(1,1)$   $(1,1)$   $(1,1)$   $(1,1)$   $(1,1)$   $(1,1)$   $(1,1)$   $(1,1)$   $(1,1)$   $(1,1)$   $(1,1)$   $(1,1$ 

### In diesem Abschnitt

#### **[Entwurfsmuster](#page-10-0)**

- **•** [Allgemeines](#page-10-0)
- **[Adaptermuster](#page-12-0)**
- **[Kompositum](#page-14-0)**

#### **•** [Beobachtermuster](#page-23-0)

<span id="page-23-0"></span>[model-view-controller-Muster](#page-35-0)

K ロ ▶ K @ ▶ K 할 ▶ K 할 ▶ ... 할

 $299$ 

#### Beobachtermuster

#### **Grundprinzip**

Einem Informanten stellt registrierten Nutzern einheitliche Informationen zur Verfügung. Die Nutzer werden benachrichtigt, wenn neue Informationen vorhanden sind. Im pull-Verfahren holen die Nutzer die Informationen selbstständig beim Informanten ab, im push-Verfahren werden alle Informationen vom Informanten an alle Nutzer weitergegeben.

<span id="page-24-0"></span>**ADA 4 B A 4 B A** 

### Alltagsbeispiele

#### Zeitungsabonnement push-Verfahren Unterrichtsstunde push-Verfahren (bei Lehrer J.) Newsletter pull- und push-Verfahren

Ξ

<span id="page-25-0"></span> $\Omega$ 

### Beobachtermuster (Grundprinzip)

#### Beobachtungsmuster . . .

. . . halten, die Kommunikation zwischen einem Erzeuger von Information (Informaten) und den Interessenten an dieser Information (Beobachter) offen und flexibel.

Der Informant bietet ein Interface an, das Interessenten nutzen können. Dazu müssen sich die Beobachter beim Informanten registrieren lassen.

<span id="page-26-0"></span>Die Beobachter müssen ihrerseits garantieren, dass sie alle Botschaften des Informanten verstehen.

#### Beobachtermuster

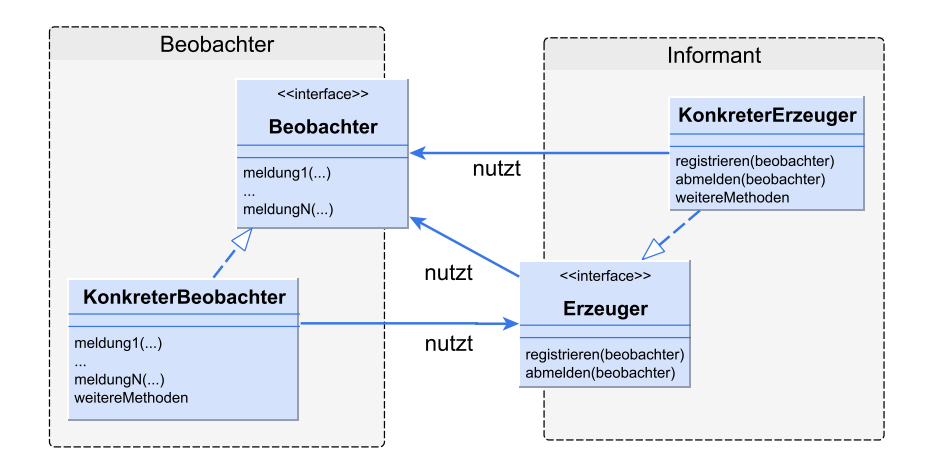

Beispiel Unterricht

÷.

<span id="page-27-0"></span> $QQ$ 

K ロ ▶ K 御 ▶ K 唐 ▶ K 唐 ▶ ...

#### Beispiel 1: Newsletter

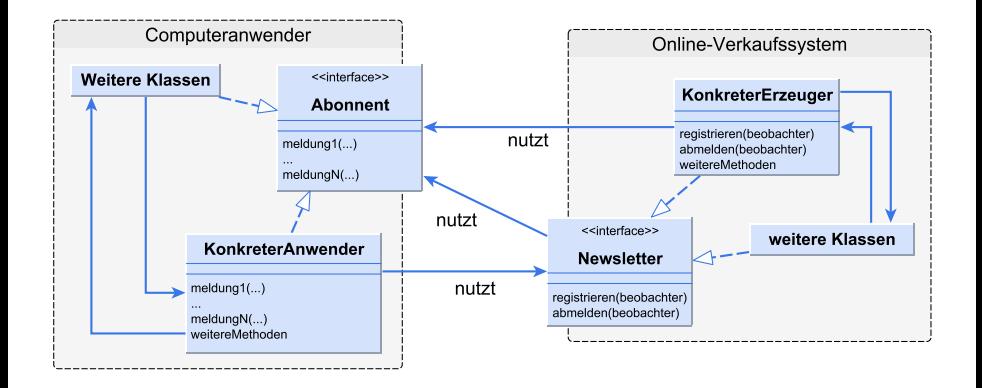

舌

<span id="page-28-0"></span> $\Omega$ 

4 ロ ト 4 何 ト 4 ヨ ト 4 ヨ ト

#### Vorteile von Beobachtermustern

- Neue Beobachter können jederzeit hinzugefügt werden, ohne dass der Informant geändert werden muss.
- Beobachter und Informant können unabhängig voneinander wiederverwendet werden.
- Informant und Beobachter können beliebig geändert werden, so lange ihr Interface gleich bleibt.

<span id="page-29-0"></span> $\Omega$ 

### Nachteile von Beobachtermustern

- Gibt es viele Beobachter, kann die Benachrichtigung durch den Informanten sehr zeitaufwändig werden.
- **Jeder Beobachter wird mit der gleichen Information versorgt auch** wenn er gar nichts oder nur Teile davon benötigt. (Beispiele: Newsletter, Werbung)

<span id="page-30-0"></span> $\Omega$ 

#### Beispiel 2: Eventhandling in Java

- Informant: Swing-Komponenten (Schaltflächen, Buttons, etc.)
- Beobachter: Sie werden Listener genannt, können sich bei den Swing-Kompnenten registrieren (Jeder Swing-Button erbt von AbstractButton Methoden zum An- und Abmelden von Listenern).
- Findet ein Event an einer Swing-Komponente statt (z.B. ein Mausklick), so werden alle registrierten Listener von dieser Swing-Komponenten über das Ereignis benachrichtigt.
- Die Listener müssen die Methode actionPerformed(ActionEvent) implementieren, in der festgelegt wird, wie auf das Ereignis reagiert werden soll.

<span id="page-31-0"></span> $\Omega$ 

### Beispiel 2: Eventhandling in Java

```
1 ...
2 // Button erzeugen
_3 JButton knopf = new JButton("Klick mich");
4 fenster.add(knopf);
5
6 // Listener registrieren
7 knopf. addActionListener (
8 | new ActionListener() {
9 public void actionPerformed ( ActionEvent e
           ){
10 System.out.println("geklickt: " + e.
              getActionCommand ());
11 }
12 }
13 \mid );
                                   イロト イ押ト イヨト イヨト
```
### Beispiel 2: Eventhandling in Java

#### **Beachte**

Die runde Klammer in Zeile 6 wird erst in Zeile 12 geschlossen. D.h. der Methode addActionListerer wird eine Klasse übergeben, die hier erst definiert wird.

Alternativ könnte für die Zeile 7 – 11 eine eigene Klasse erstellt werden. Aber wer will schon für 50 oder 100 Events eigene Klassen erstellen.

<span id="page-33-0"></span>∽≏∩

#### Ü 2.4: ProfiGUI\_3

M. Jakob (Gymnasium Pegnitz) [Softwaretechnik](#page-0-0) 15. März 2016 35 / 44

活

<span id="page-34-0"></span> $299$ 

 $(1, 1)$   $(1, 1)$   $(1, 1)$   $(1, 1)$   $(1, 1)$   $(1, 1)$   $(1, 1)$   $(1, 1)$   $(1, 1)$ 

### In diesem Abschnitt

#### **[Entwurfsmuster](#page-10-0)**

- **•** [Allgemeines](#page-10-0)
- **[Adaptermuster](#page-12-0)**
- **[Kompositum](#page-14-0)**
- $\bullet$ [Beobachtermuster](#page-23-0)
- <span id="page-35-0"></span>• [model-view-controller-Muster](#page-35-0)

K ロ ▶ K 御 ▶ K 결 ▶ K 결 ▶ ○ 결

 $299$ 

#### model-view-controller-Muster (MVC)

#### Das model-view-controller-Muster (MVC)

basiert auf der klaren Trennung von

- Modell funktionalem Kern des Systems
	- View Darstellung der Daten einschließlich Ein- und Ausgabefelder sowie Buttons

#### Controller Entgegennahme und Verarbeitung der Benutzereingaben

- View und Controller bilden zusammen das Benutzerinterface (UserInterface) und sind wechselseitig voneinander abhängig.
- View und Modell werden oft nach dem Beobachtungsmuster entwickelt wobei der View als Beobachter agiert.

<span id="page-36-0"></span> $\Omega$ 

#### Zusammenspiel der Komponenten

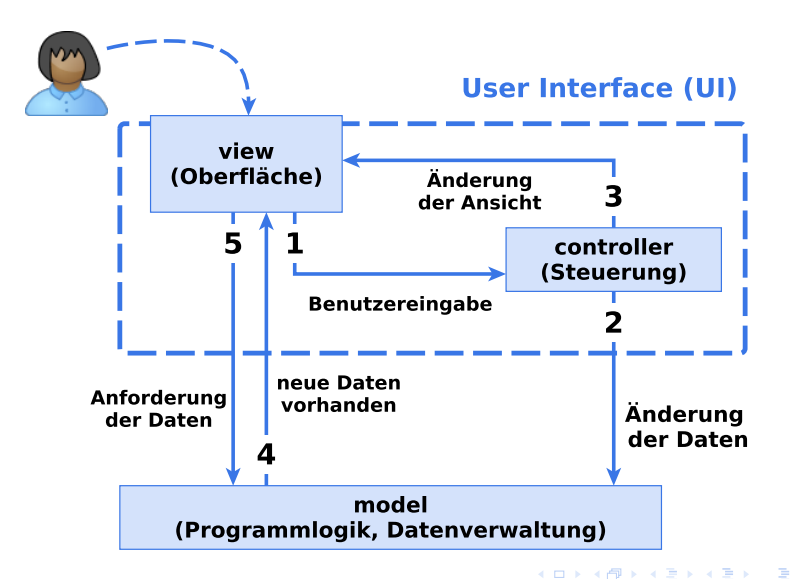

M. Jakob (Gymnasium Pegnitz) [Softwaretechnik](#page-0-0) 15. März 2016 38 / 44

<span id="page-37-0"></span> $\Omega$ 

### MVC-Klassendiagramm

<span id="page-38-0"></span>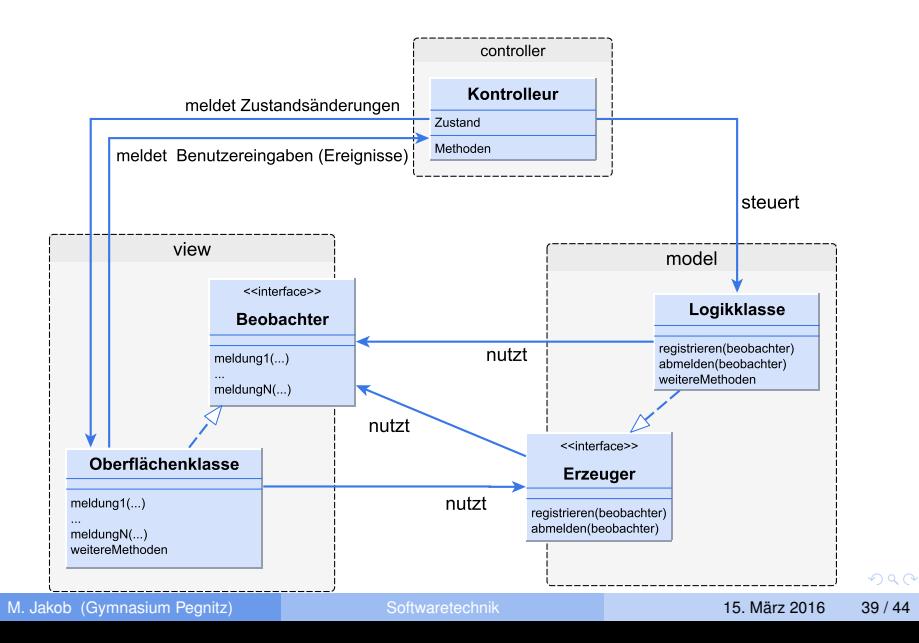

#### Anwendungen

- Graphical-User-Interface (GUI)-Programmierung (Verwendung von MVC-Muster war der entscheidende Schritt)
- Verschiedene Endgeräte (Computer, Handy, ipad) nutzen gleiches Programm (E-Mail)
- **Nutzung verschiedener Web-Browser**

<span id="page-39-0"></span> $\Omega$ 

#### Vorteil des MVC-Musters

#### Vorteil des MVC-Musters

- spätere Änderungen oder Erweiterungen werden erleichtert,
- die Wiederverwendbarkeit der einzelnen Komponenten wird ermöglicht.

All books

<span id="page-40-0"></span> $\Omega$ 

### In diesem Abschnitt

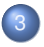

#### 3 [Praktische Softwareentwicklung](#page-41-0)

- [Profi GUI für Graphen](#page-41-0)
- <span id="page-41-0"></span>**• [Simulation eines Rangierbahnhofes](#page-42-0)**

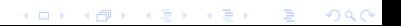

### In diesem Abschnitt

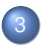

3 [Praktische Softwareentwicklung](#page-41-0) **• [Profi GUI für Graphen](#page-41-0)** 

<span id="page-42-0"></span>**• [Simulation eines Rangierbahnhofes](#page-42-0)** 

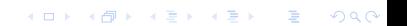

####